# moovit 公交27路的时间表和线路图

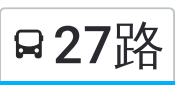

## 日27路 梅园路公交枢纽站 2008年 10月11日 10月11日 10月11日 10月11日 10月11日 10月11日 10月11日 10月11日 10月11

公交27((梅园路公交枢纽站))共有2条行车路线。工作日的服务时间为: (1) 梅园路公交枢纽站: 06:30 - 18:30(2) 火车站: 06:20 - 19:30 使用Moovit找到公交27路离你最近的站点,以及公交27路下班车的到站时间。

#### 方向**:** 梅园路公交枢纽站

33 站 [查看时间表](https://moovitapp.com/pingdingshan___%E5%B9%B3%E9%A1%B6%E5%B1%B1-5443/lines/27%E8%B7%AF/727761/3156335/zh-cn?ref=2&poiType=line&customerId=4908&af_sub8=%2Findex%2Fzh-cn%2Fline-pdf-Pingdingshan___%25E5%25B9%25B3%25E9%25A1%25B6%25E5%25B1%25B1-5443-1167656-727761&utm_source=line_pdf&utm_medium=organic&utm_term=%E6%A2%85%E5%9B%AD%E8%B7%AF%E5%85%AC%E4%BA%A4%E6%9E%A2%E7%BA%BD%E7%AB%99)

火车站

公园南门

市人才市场

气象局

公交社区

光湛路口

光曙路口

湛河区政府

鹰城广场

卫健委

平顶山市实验高中

西高皇

市生态园

中央花园小区

温集村

姚孟路口

焦店立交桥

焦店村

焦店清真寺

阎庄村(南洛高速路口)

朱砂洞村(蓝湾新城小区)

建设大厦

#### 公交**27**路的时间表

往梅园路公交枢纽站方向的时间表

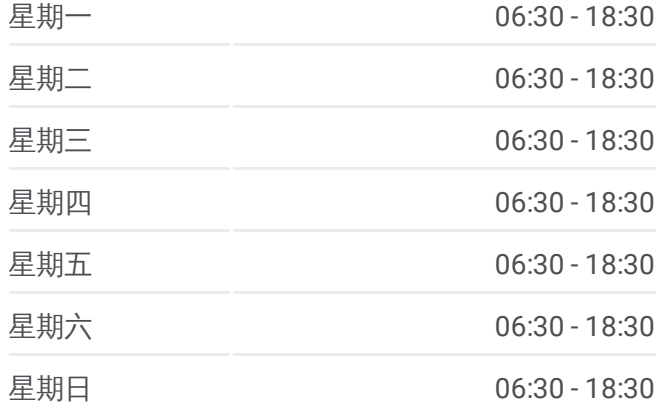

公交**27**路的信息 方向**:** 梅园路公交枢纽站 站点数量**:** 33 行车时间**:** 48 分 途经站点**:**

市政大厦 (市中级法院)

湖光小学

新城区管委会

金玉花园小区

平顶山学院崇文校区

龙翔大道育英路口

建业桂园小区

伟太公司西门

复兴路梅园路口 (王营村 )

梅园路公交枢纽站

### 方向 **:** 火车站 3 3 站

[查看时间表](https://moovitapp.com/pingdingshan___%E5%B9%B3%E9%A1%B6%E5%B1%B1-5443/lines/27%E8%B7%AF/727761/3156336/zh-cn?ref=2&poiType=line&customerId=4908&af_sub8=%2Findex%2Fzh-cn%2Fline-pdf-Pingdingshan___%25E5%25B9%25B3%25E9%25A1%25B6%25E5%25B1%25B1-5443-1167656-727761&utm_source=line_pdf&utm_medium=organic&utm_term=%E6%A2%85%E5%9B%AD%E8%B7%AF%E5%85%AC%E4%BA%A4%E6%9E%A2%E7%BA%BD%E7%AB%99)

梅园路公交枢纽站

复兴路梅园路口 (王营村 )

伟太公司西门

建业桂园小区

龙翔大道育英路口

平顶山学院崇文校区

金玉花园小区

新城区管委会

湖光小学

大香山路口

市政大厦(市中级法院)

市交通运输局 (广发银行)

朱砂洞村(蓝湾新城小区)

阎庄村(南洛高速路口)

焦店清真寺

焦店村

焦店立交桥

姚孟路口

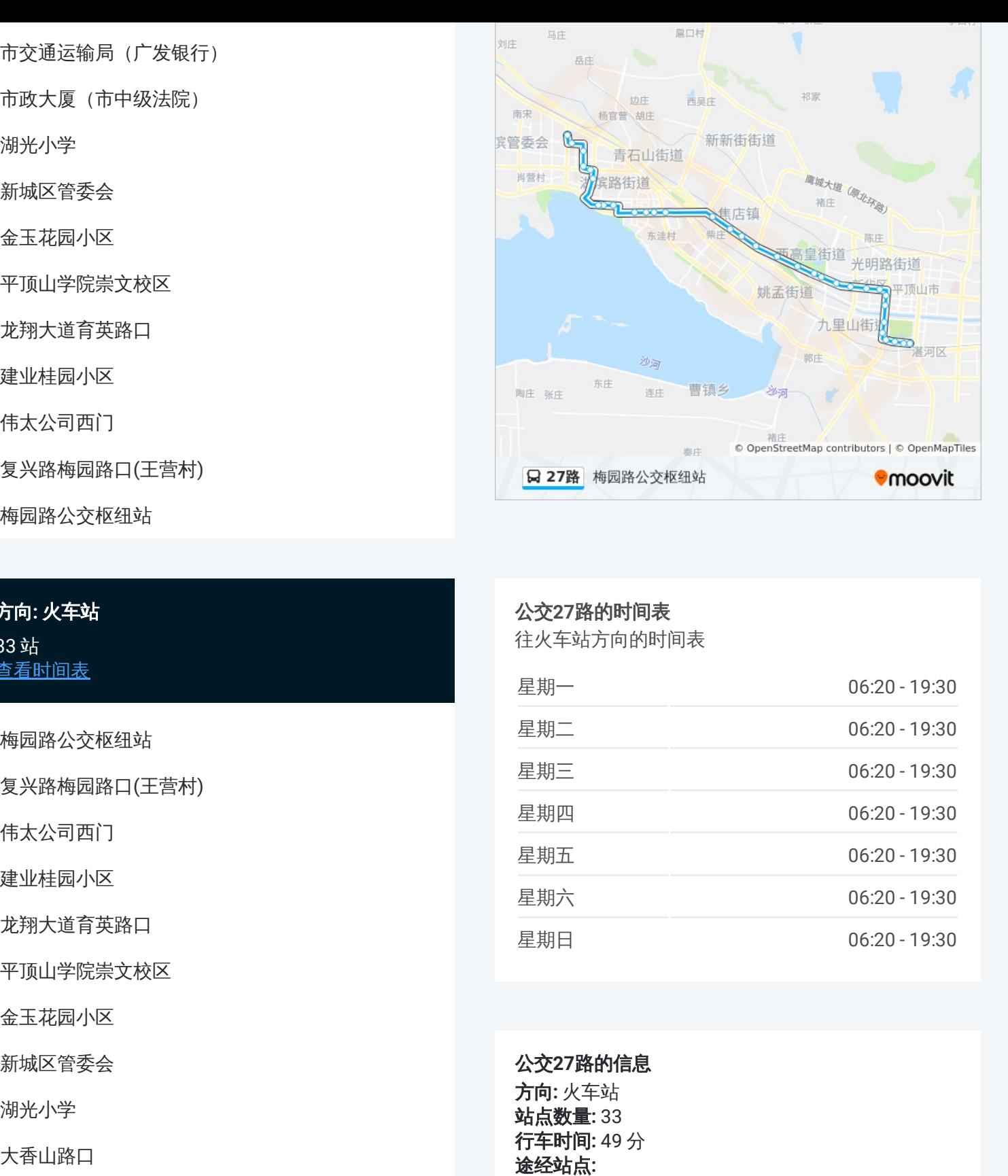

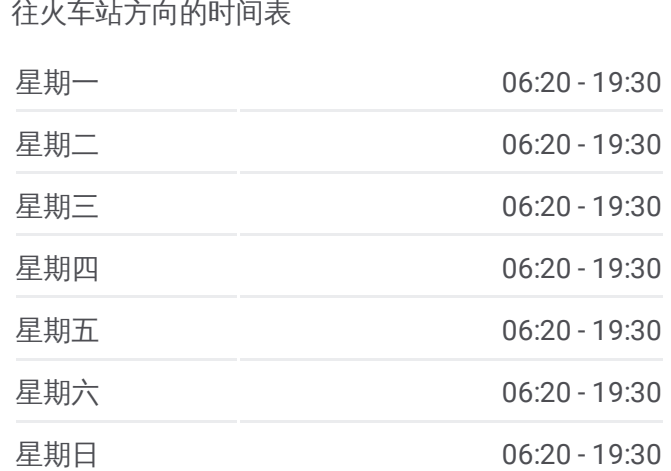

公交 **2 7**路的信息 方向 **:** 火车站 **站点数量:**33

**行车时间: 49 分** 途经站点:

公交 **2 7**路的时间表

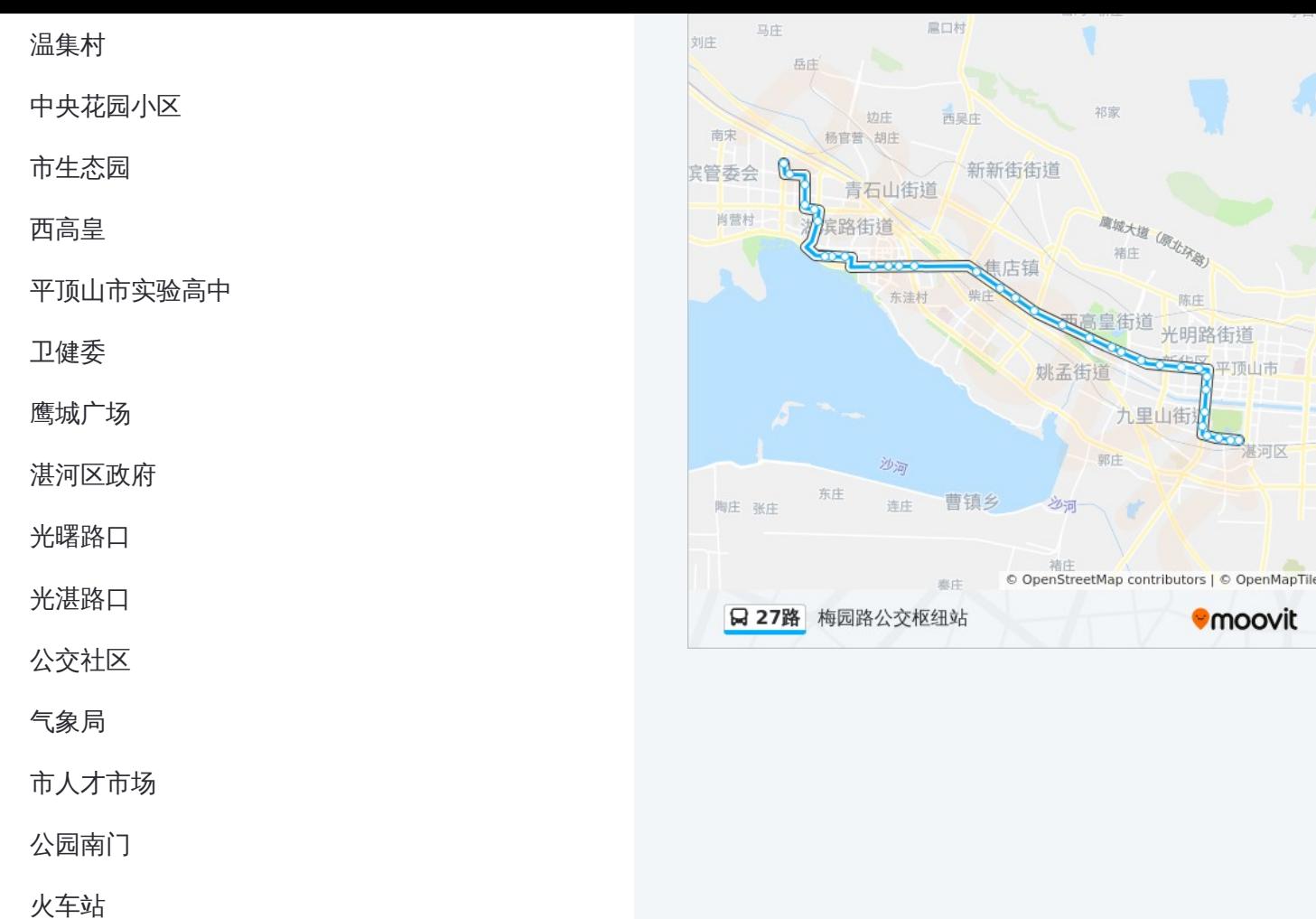

你可以在moovitapp.com下载公交27路的PDF时间表和线路图。使用Moovit [应用程式查询平顶山的实时公交、列车时刻表以及公共交通出行指南。](https://moovitapp.com/pingdingshan___%E5%B9%B3%E9%A1%B6%E5%B1%B1-5443/lines/27%E8%B7%AF/727761/3156335/zh-cn?ref=2&poiType=line&customerId=4908&af_sub8=%2Findex%2Fzh-cn%2Fline-pdf-Pingdingshan___%25E5%25B9%25B3%25E9%25A1%25B6%25E5%25B1%25B1-5443-1167656-727761&utm_source=line_pdf&utm_medium=organic&utm_term=%E6%A2%85%E5%9B%AD%E8%B7%AF%E5%85%AC%E4%BA%A4%E6%9E%A2%E7%BA%BD%E7%AB%99)

关于[Moovit](https://editor.moovitapp.com/web/community?campaign=line_pdf&utm_source=line_pdf&utm_medium=organic&utm_term=%E6%A2%85%E5%9B%AD%E8%B7%AF%E5%85%AC%E4%BA%A4%E6%9E%A2%E7%BA%BD%E7%AB%99&lang=en) · MaaS[解决方案](https://moovit.com/maas-solutions/?utm_source=line_pdf&utm_medium=organic&utm_term=%E6%A2%85%E5%9B%AD%E8%B7%AF%E5%85%AC%E4%BA%A4%E6%9E%A2%E7%BA%BD%E7%AB%99) · [城市列表](https://moovitapp.com/index/zh-cn/%E5%85%AC%E5%85%B1%E4%BA%A4%E9%80%9A-countries?utm_source=line_pdf&utm_medium=organic&utm_term=%E6%A2%85%E5%9B%AD%E8%B7%AF%E5%85%AC%E4%BA%A4%E6%9E%A2%E7%BA%BD%E7%AB%99) · Moovit社区

© 2023 Moovit - 版权所有

查看实时到站时间

Web App  $\left($  App Store  $\left($  Page Play